# **SPE Table Formatting Guidelines**

- 1. Table Font
	- a. Font: 8-point Arial or Helvetica.
- 2. Table Size
	- a. Table sizes should be chosen with readability in mind.
	- b. If possible, tables should be designed to occupy either the width of one column (3.33 in./20 pi) or the full width of two columns (6.83 in./41 pi).
	- c. If either of the preferred one- and two-column widths would make a table look awkward or difficult to read, a width of 5 in. (30 pi) may be used instead.
	- d. Extra-large tables, especially those meant to be viewed in landscape mode, may require special formatting on a case-by-case basis.
- 3. Table Caption (Title)
	- a. Should be in sentence case and left-aligned, and should not be made bold. The caption should end with a period.
	- b. Spacing for the title row is Before: 5 pt /After: 4 pt
	- c. An em dash (—) is always used between the table number and the table title.
- 4. Column Headings
	- a. Should be center-bottom or left-bottom aligned and in Title Case.
		- i. If the column contents need to be left-aligned for readability, the column header should also be left-bottom aligned. Otherwise, center both column header and column contents.
	- b. Spacing for the column header rows is Before: 3 pt /After: 2 pt
	- c. Units or secondary aspects should be in parentheses (%, in., md)
		- i. Do not change units or secondary aspects to Title Case.
	- d. This formatting applies to all column header rows, no matter how many of them there are.
- 5. Row Headings (first table column)
	- a. Should have only the first word and any proper nouns capitalized. Row headings may be left- or center-aligned.
	- b. If you cannot make left-aligned text fit on one line, you will need to slightly indent the second line of text.
- 6. Rows
- a. Should be center-top aligned, unless center-center aligned would make the table easier to read.
- b. Spacing for regular rows is Before: 2 pt/After: 1 pt
- 7. Footnote
	- a. Always left-top aligned, 6.5-pt font, in a single (merged) row between the last row of content and the title row at the bottom of the table.
	- b. Spacing for the merged footnote row is Before: 2 pt/After: 1 pt
	- c. The SPE standard format for footnotes is  $\hat{z}$ ,  $\hat{z}$ ,  $\hat{z}$ , and  $\hat{z}$ . For a table which has more than four footnotes, use lower-case letters instead  $( \begin{array}{cc} a, b, c, d, e \end{array})$ .

## 8. Borders

- a. SPE tables use internal borders only to differentiate column headers from content.
	- i. If an upper-level column header covers multiple columns, enclose that set of columns in a box.
	- ii. The footnote row may have its own upper border if it needs to be separated from nearby content to prevent confusion.

## 9. Other Formatting

- a. Use an en dash  $(-)$  to replace a hyphen/minus sign  $(-)$  for minus signs and negative numbers, to separate ranges, and when indicating no data.
- b. Abbreviations are to be avoided, although sometimes they are necessary for space purposes.
	- i. Common acceptable abbreviations include in., ft, mm, cm, m, L, lbm, lbf
	- ii. & and @ must be written out as "and" and "at."
- 10. Tips and Tricks
	- a. If MathType or other software has been used to produce simple expressions ( $C_{\text{max}}$ ,  $x^{a-b}$ ), replace them with regular text/symbols to clean up the table's row spacing.
	- b. If the row spacing in your table still looks wrong after you have set it on the Page Layout tab: Select all rows in the table. Right-click and go to Table Properties, then click on the Row tab. If the box beside Specify height is checked, uncheck it, then click OK.
	- c. If you cannot make content fit properly in a cell *and* you have no other options, right-click in the cell (or select the range of affected cells), go to Table Properties, and click on the Cell tab, then click the Options button. Uncheck the box next to "Same as the whole table," reduce the Left and Right cell margins from 0.08 in. to 0.05 in., and click OK. Do not under any circumstances reduce the cell margins to 0.

## **Sample Tables**

#### **Examples: 3.33 in. (20pi) wide**

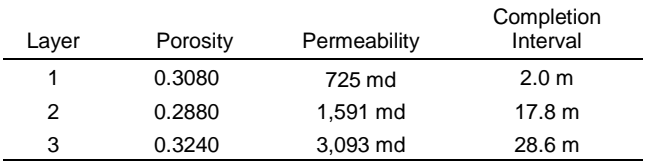

Table 1—Completion layer properties for Well B.

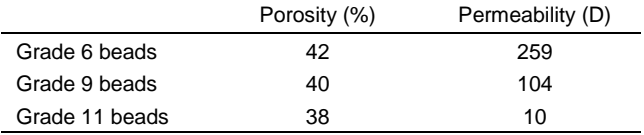

Table 2—Porosities and permeabilities of the different bead sizes.

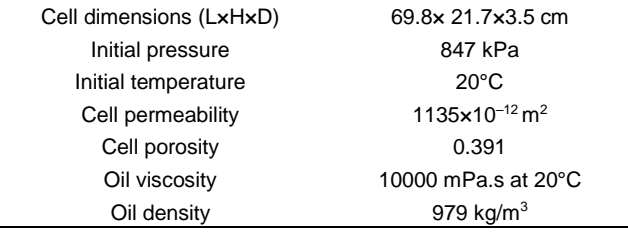

Table 3—Experimental parameters.

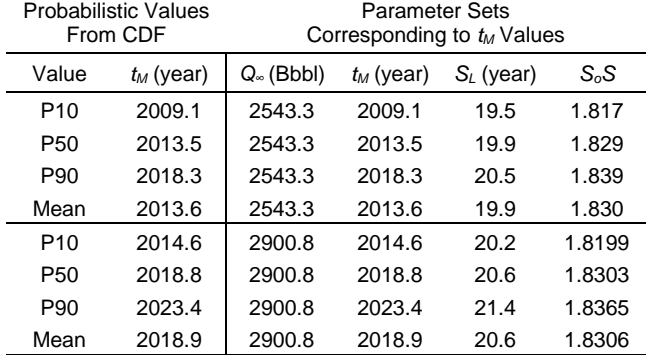

Table 4—Parameter sets for *Q<sup>∞</sup>* = 2543.3 and *Q<sup>∞</sup>* = 2900.8 bbl for Hubbert model of world oil production data through 2008 (*R*=8).

## **Examples: 5 in. (30pi) wide**

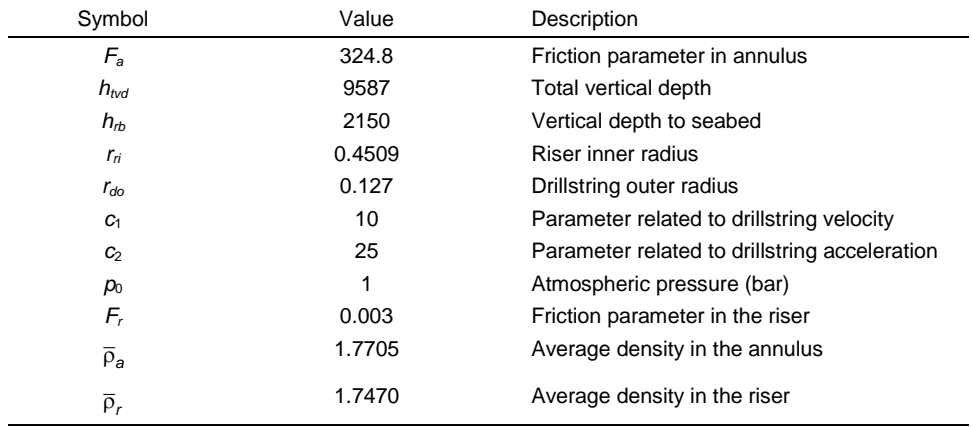

Table 5—Parameter estimates for MPC model in Eqs. 17–20 (values are based on well information and step responses).

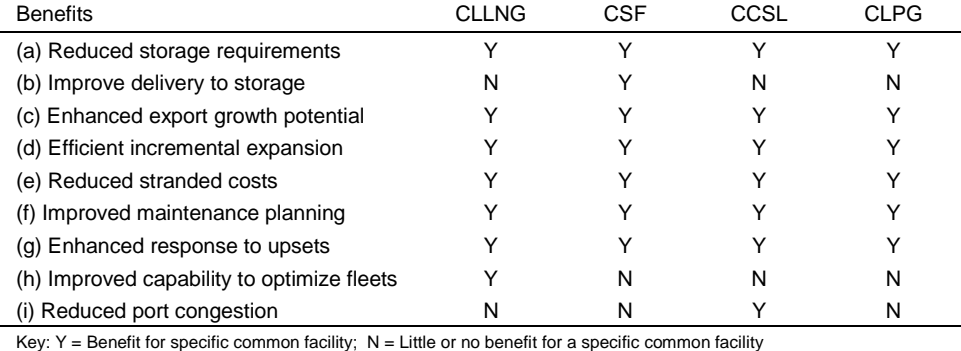

Table 6—Summary of specific common facility benefits.

#### **Examples: 6.83 in. (41pi) wide**

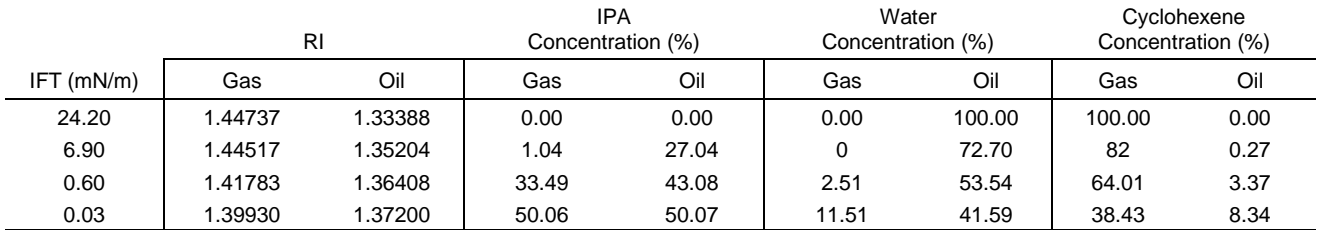

Table 7—Concentrations by volume of isopropyl alcohol, water, and cyclohexene in the equilibrated phases used for the determination of relative permeability as a function of IFT.

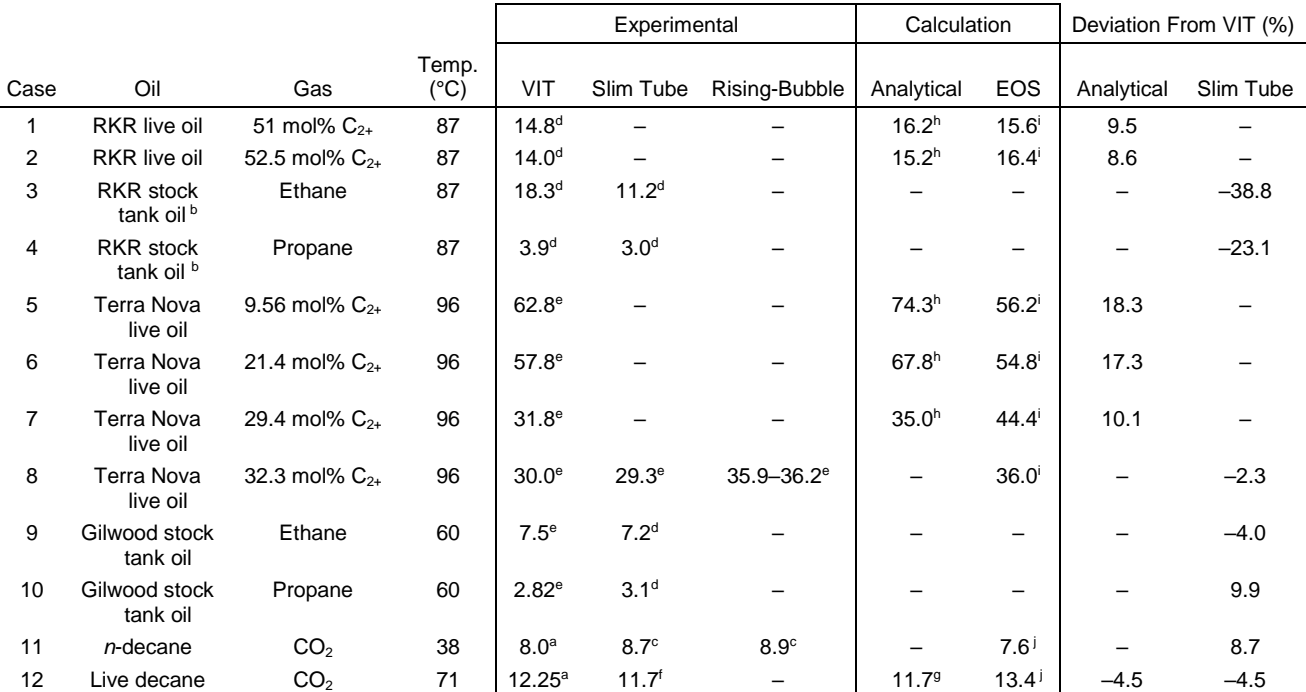

Minimum Miscibility Pressure (MPa)

<sup>a</sup> indicates the VIT miscibilities measured in this study.

<sup>b</sup> The relatively large deviations observed between slim tube and VIT for RKR STO is due to high asphaltenic nature of this crude oil.

c Elsharkawy et al. 1996

d Rao 1997

 $\overline{a}$ 

e Rao and Lee 2003

f Metcalfe and Yarborough 1979

g Monroe et al. 1990; Orr et al. 1993

h Esmaeilzadeh and Roshanfekr 2006

i Ayirala et al. 2003

j Ayirala and Rao 2007

Table 8—Comparison of VIT miscibilities with other experimental techniques and calculation approaches.